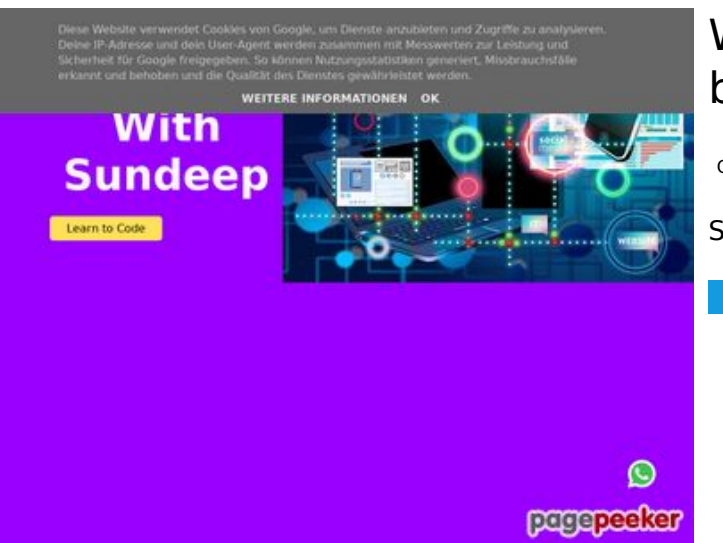

#### **Webside score b.codewithsundeep.com**

Genereret September 22 2022 13:50 PM

**Scoren er 45/100**

#### **SEO Indhold**

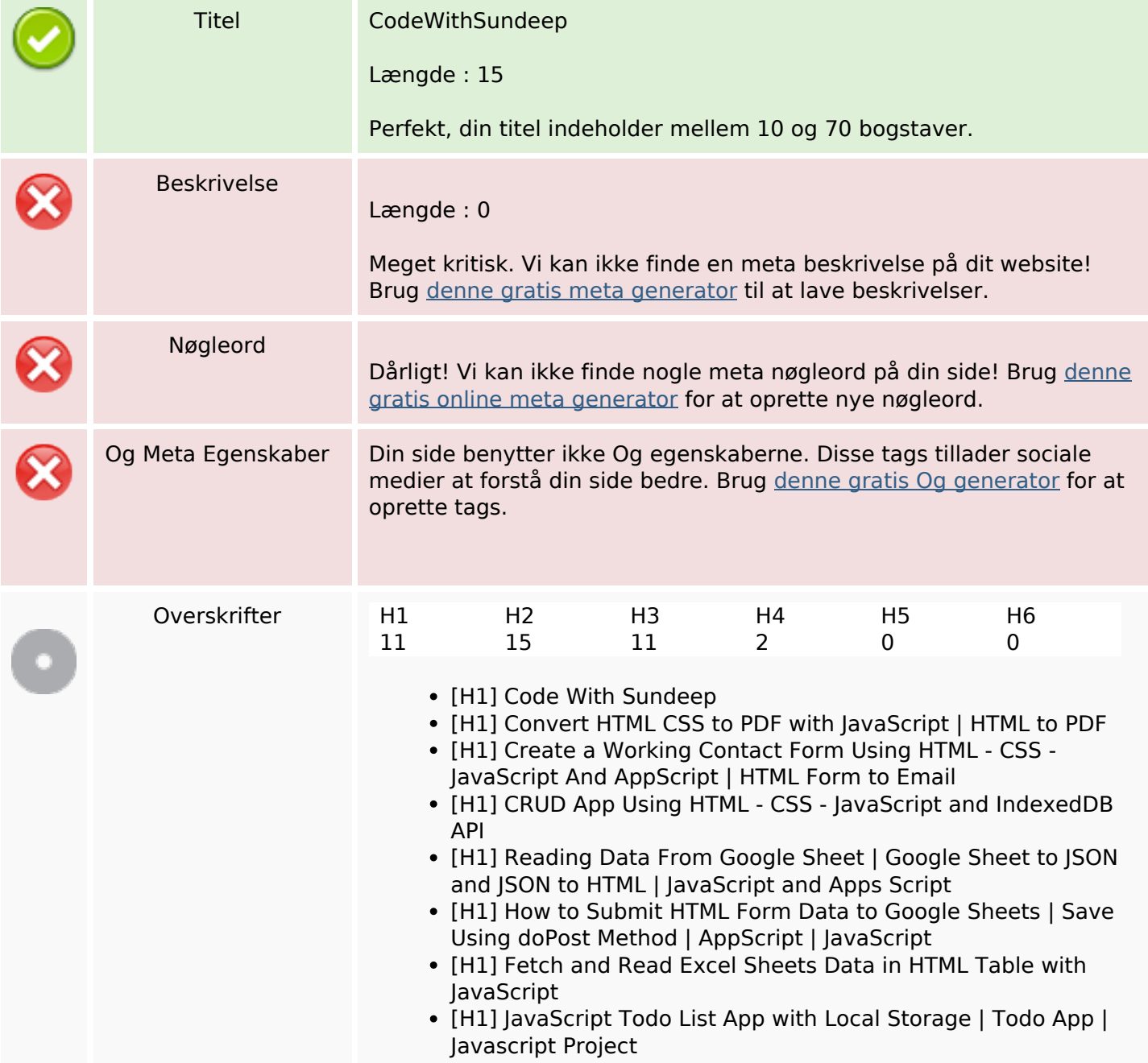

#### **SEO Indhold**

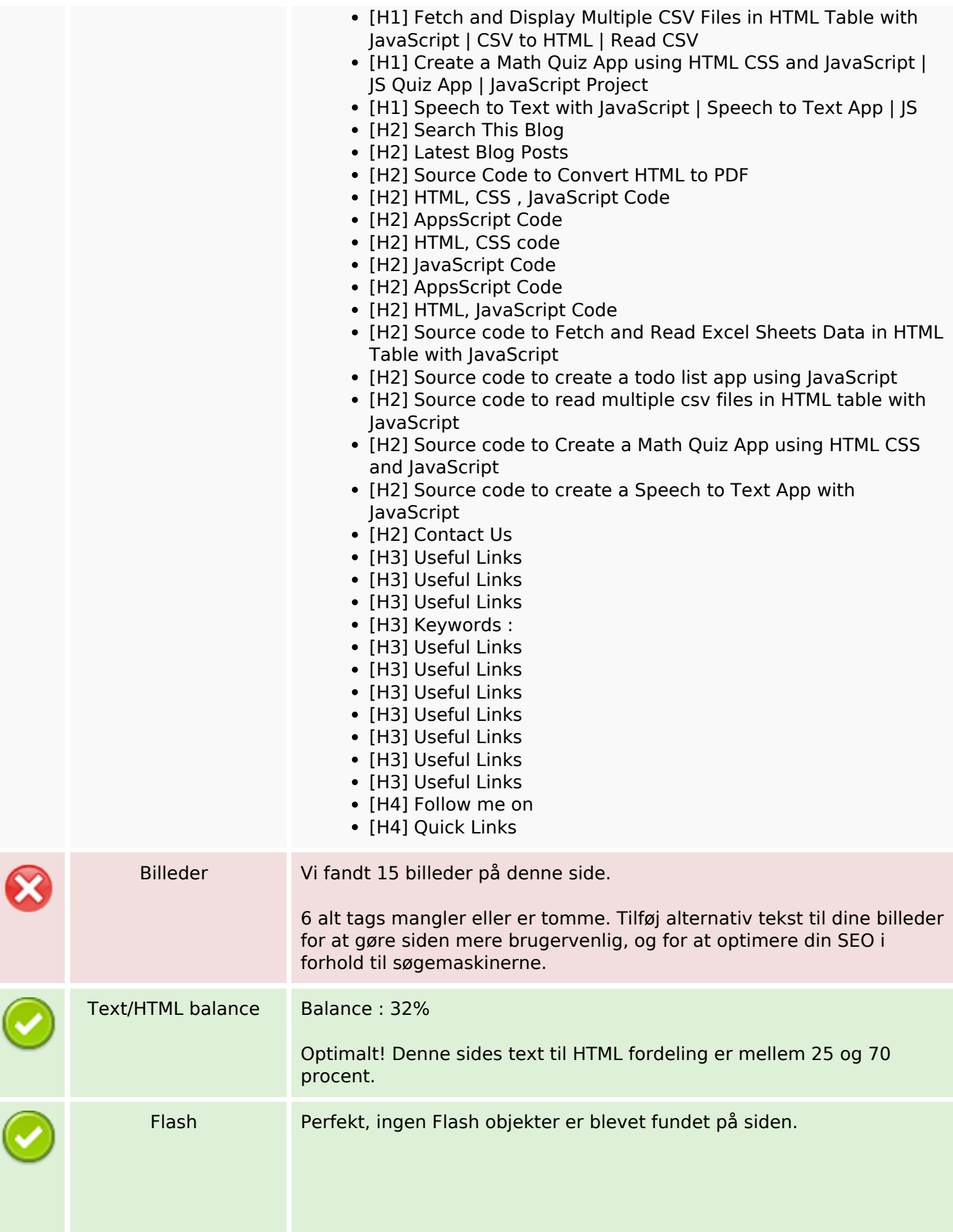

### **SEO Indhold**

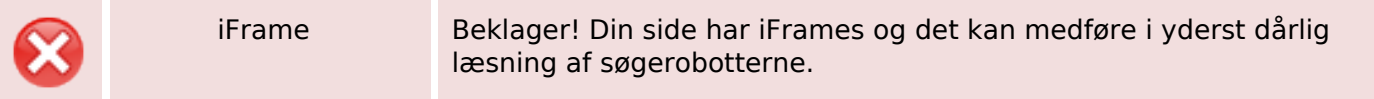

#### **SEO Links**

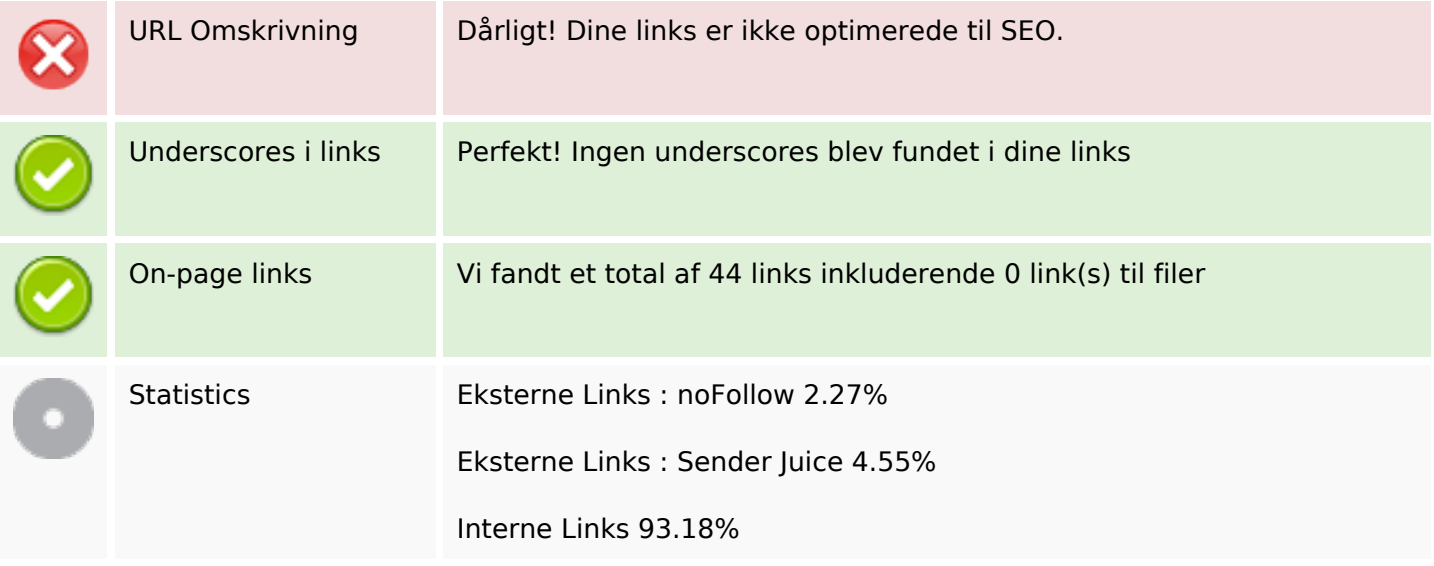

### **On-page links**

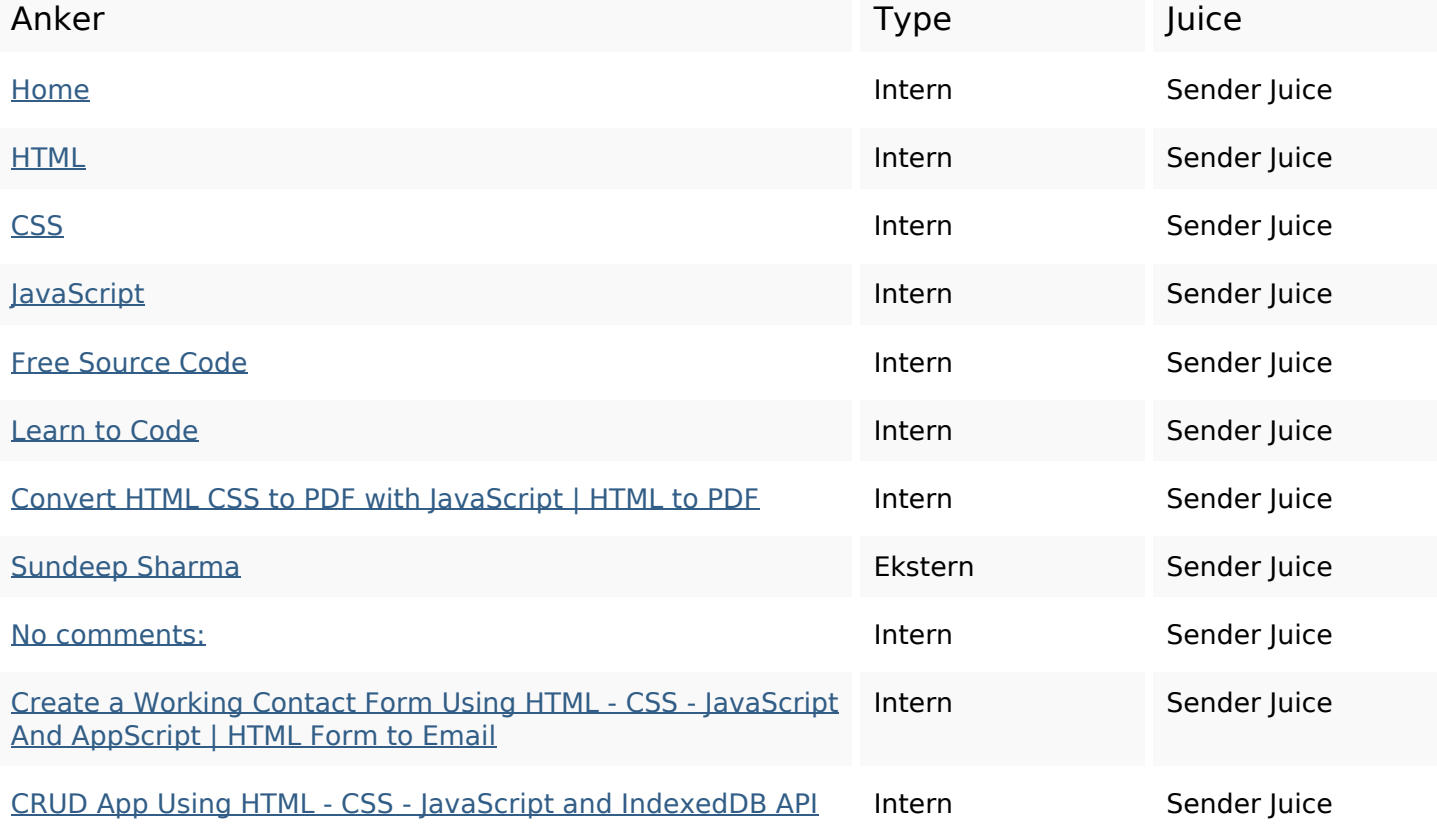

# **On-page links**

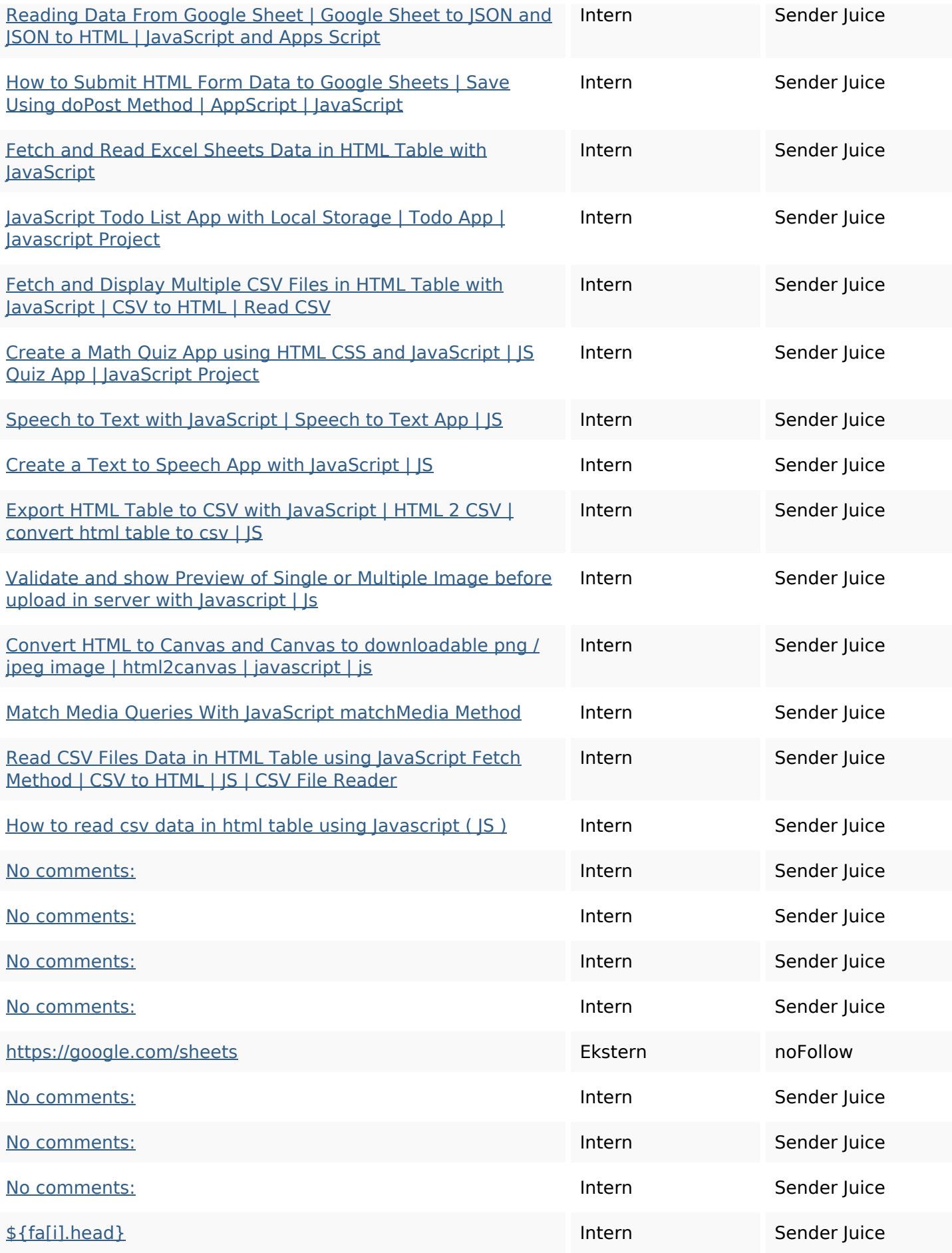

#### **On-page links**

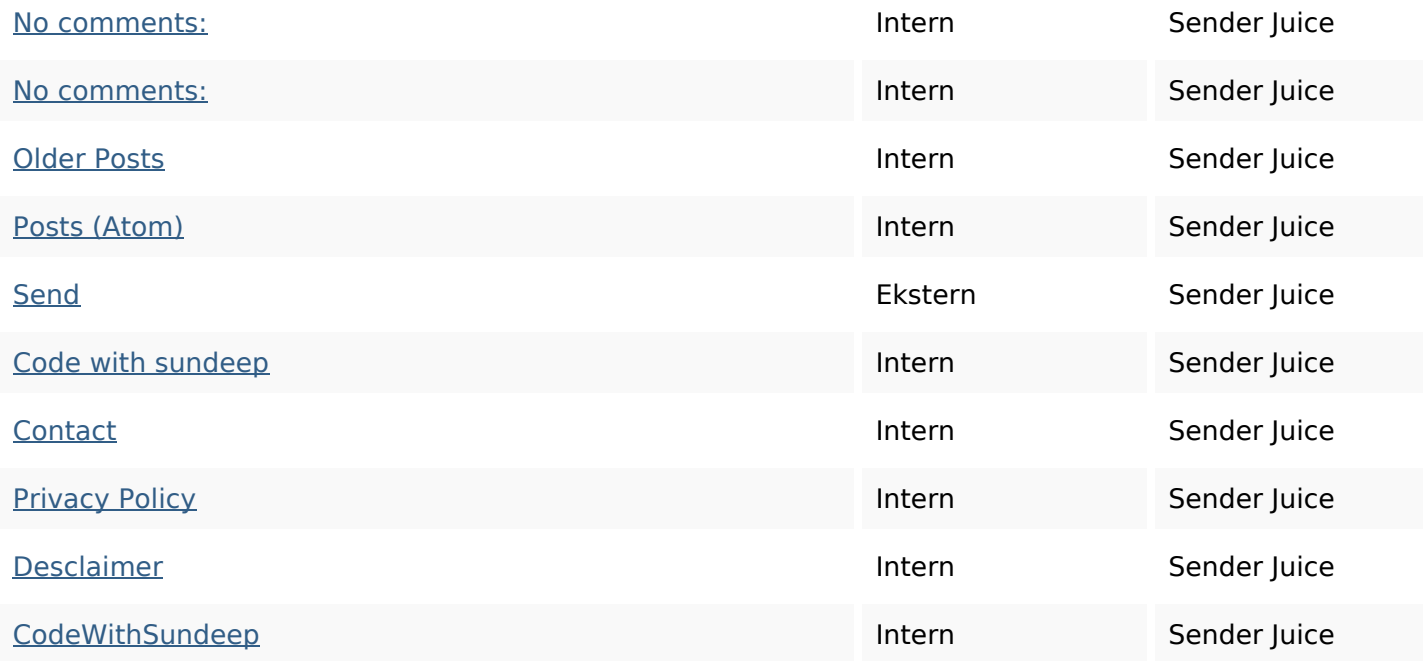

#### **SEO Nøgleord**

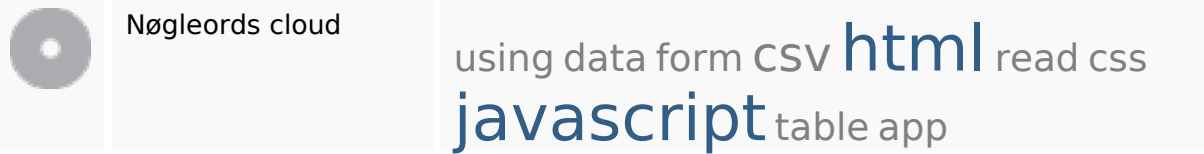

#### **Nøgleords balance**

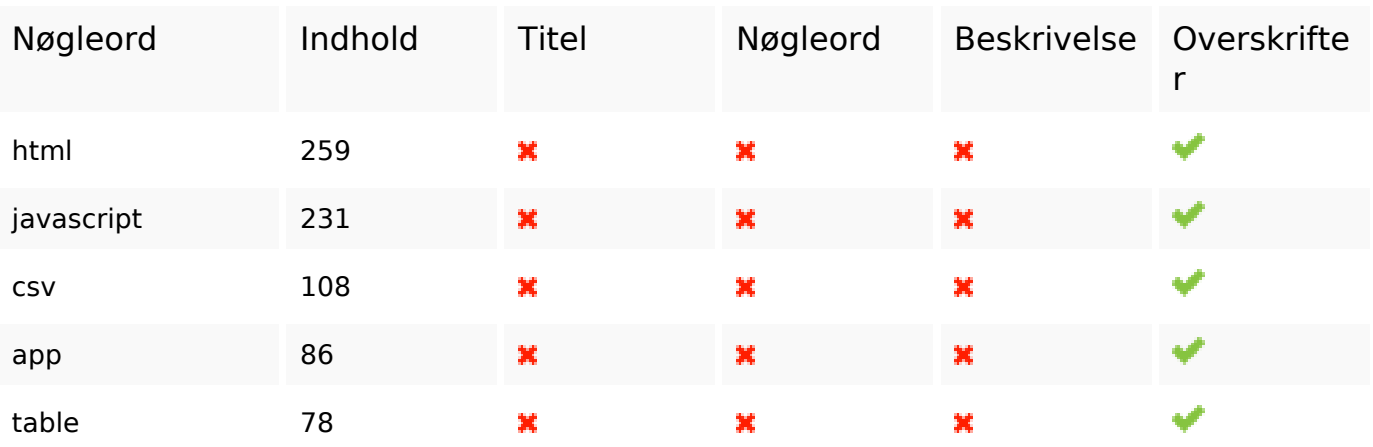

### **Brugervenlighed**

Link Domæne : b.codewithsundeep.com Længde : 21

# **Brugervenlighed**

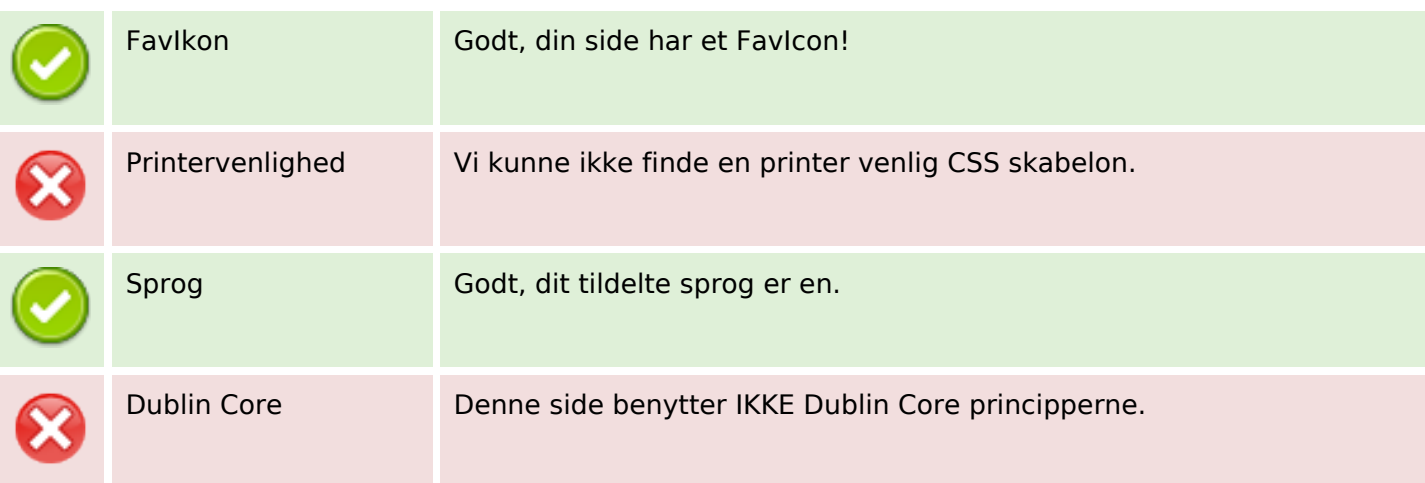

### **Dokument**

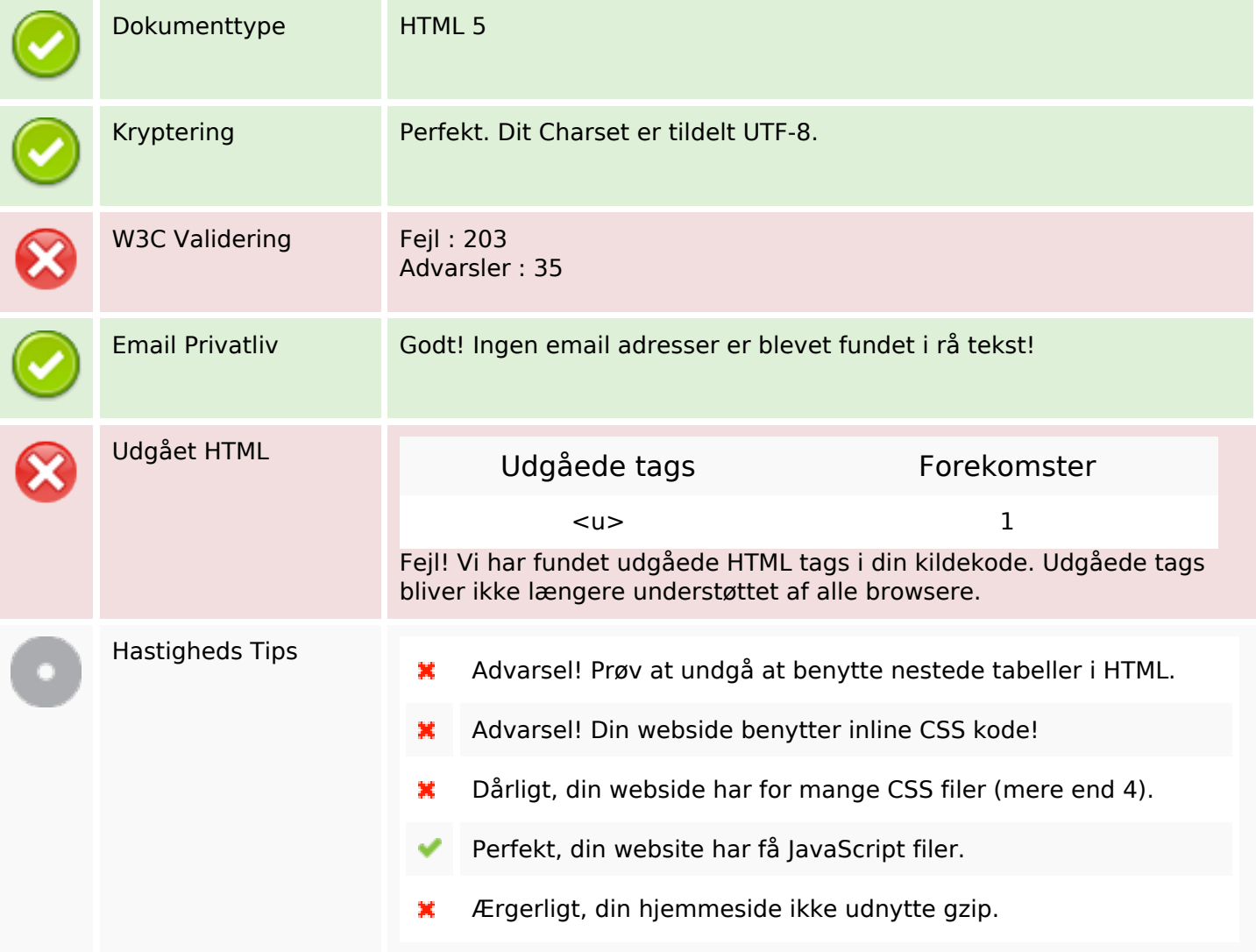

### **Mobil**

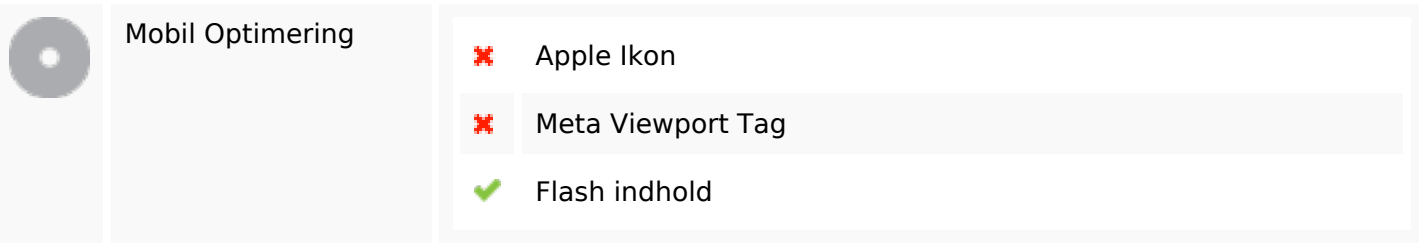

# **Optimering**

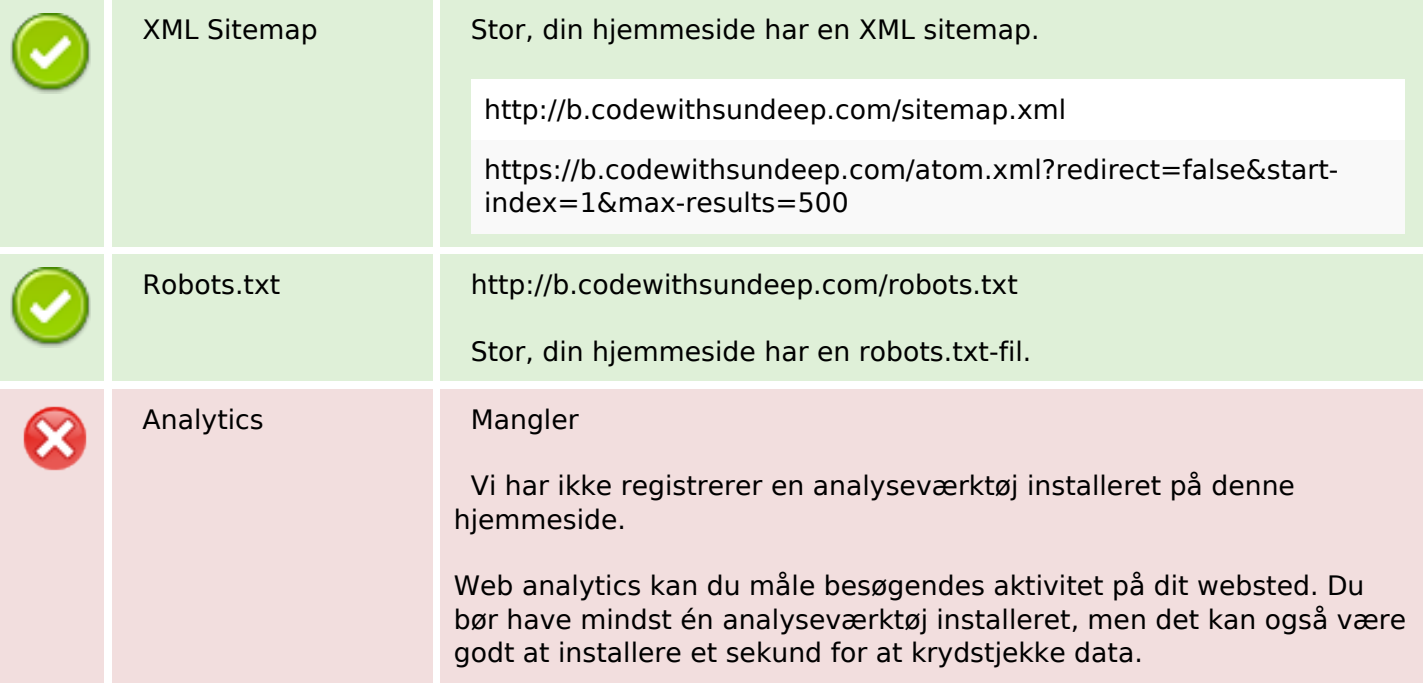